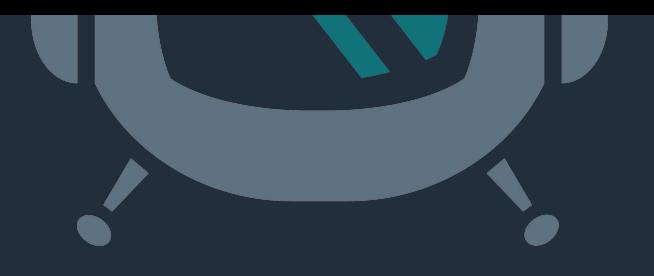

# Running Your Datacenter with PostgreSQL

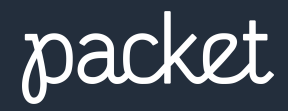

Presented by: Tony Perez

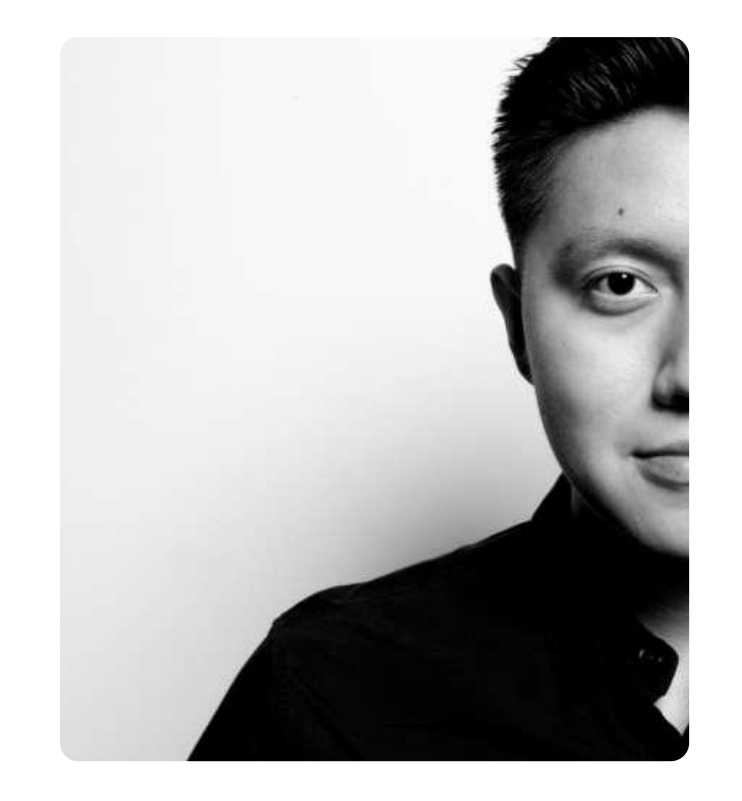

# Tony Perez

- Infrastructure Engineer at Packet
- Network and Infrastructure Nerd

*Fun fact: Tony's has been at Packet for ~3 years and it's his first startup – it's also his first full time job!*

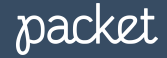

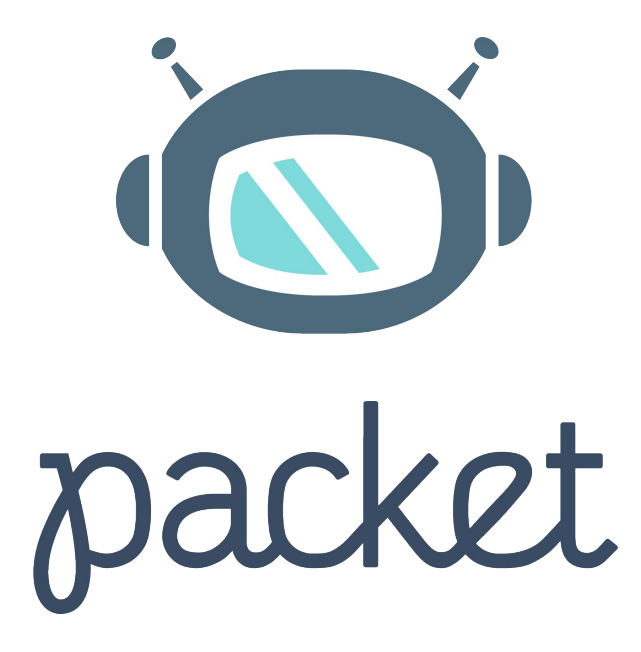

*Built for Developers, Loved by Enterprise*

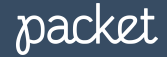

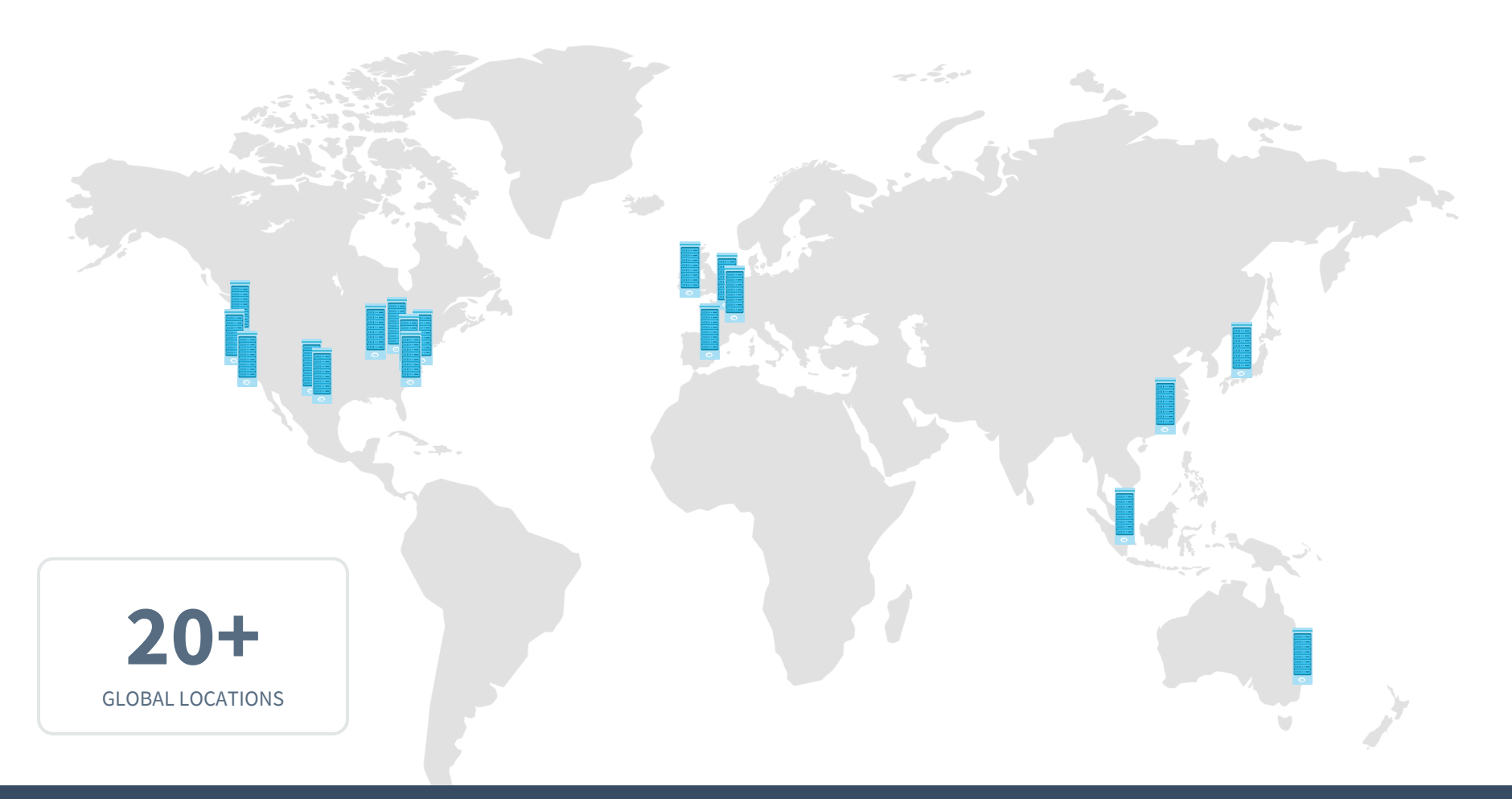

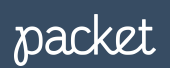

#### How do we use PostgreSQL?

- We use PostgreSQL for all of our microservices:
	- Packet API
	- IPAM(IP Address Management)
	- Bandwidth Billing
	- etc.
- For monitoring we use Prometheus (the [wrouesnel/postgres\\_exporter](https://github.com/wrouesnel/postgres_exporter))
- Dashboarding is done thru Grafana

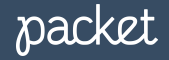

### Flow Data Pipeline

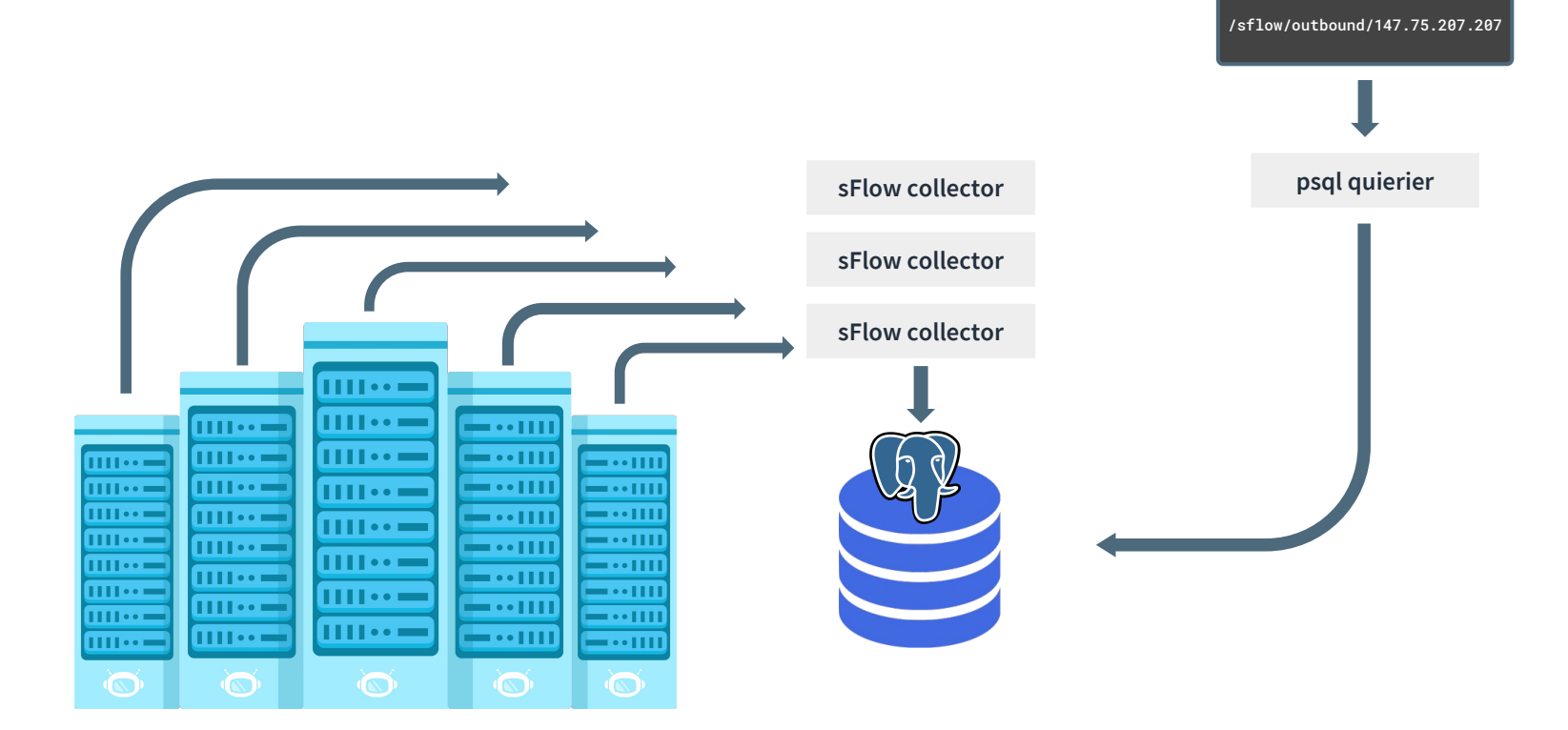

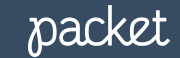

#### What is sFlow?

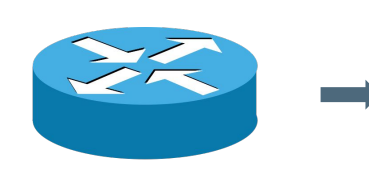

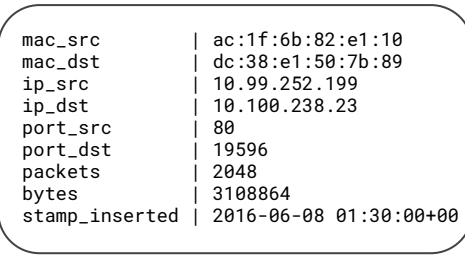

**PMACCT** 

**ToR Switch sFlow Data SFlow Parser Data Store**

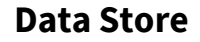

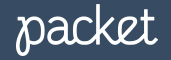

#### pmacctd schema

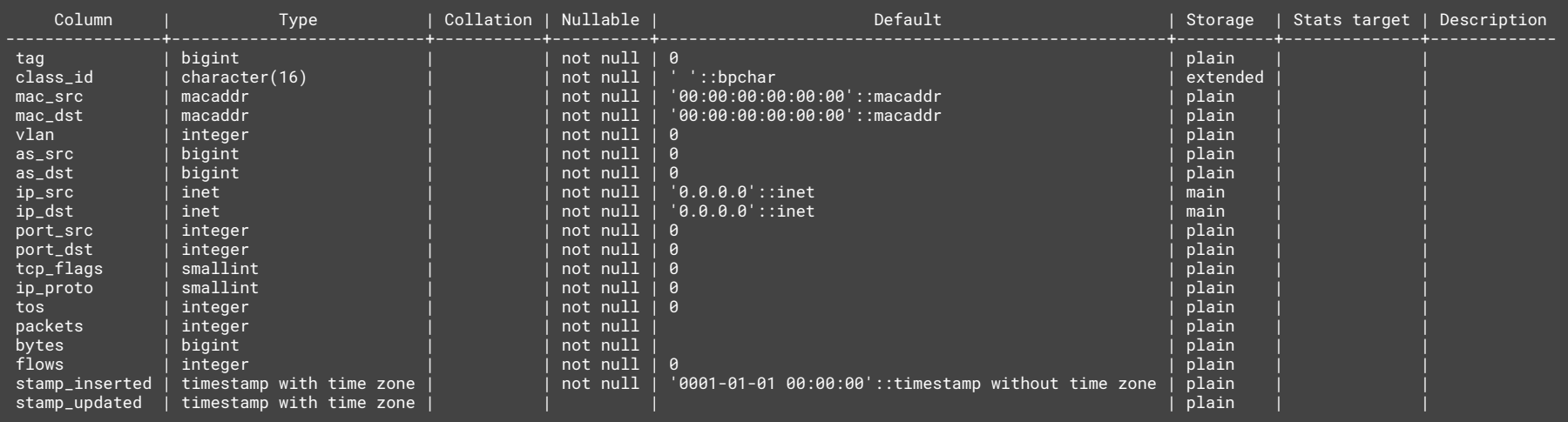

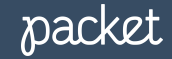

#### PostgreSQL Data Growth

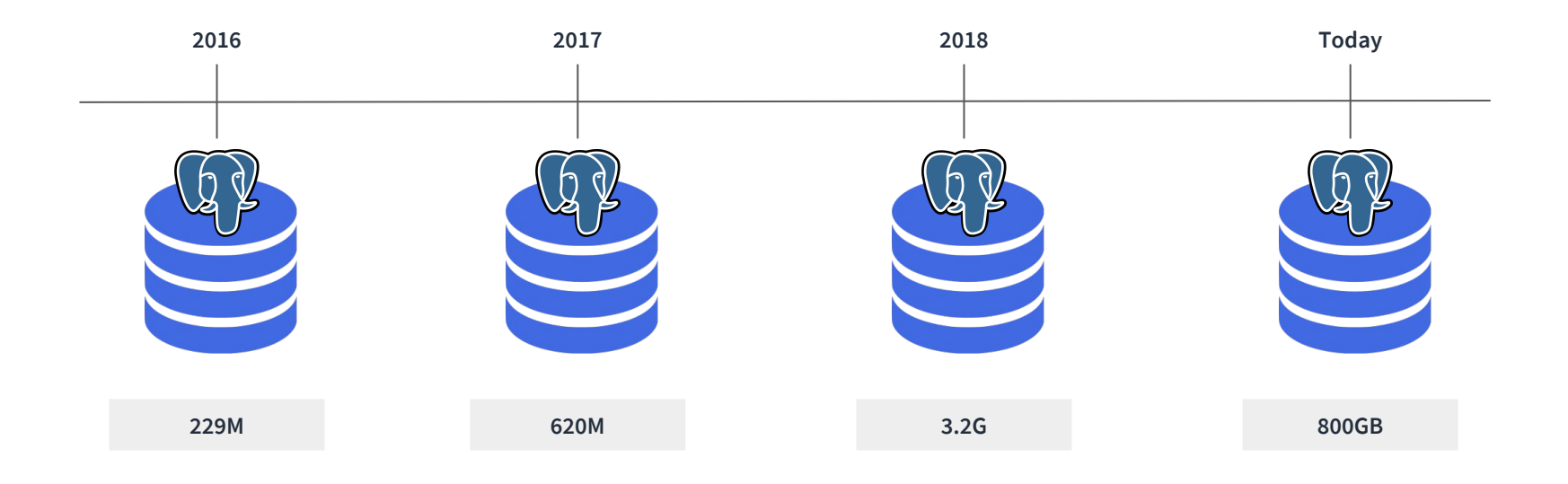

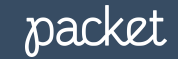

#### Improvements

- Stay up to date with the latest stable releases of PostgreSQL
- Take advantage of new features like partitioning.
- Orchestrating 40+ postgres server requires your database to be part of your platform and not a one off server.
- Large tables get harder and harder to debug when there are query issues and so figuring out a way to aggregate is key.

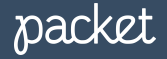

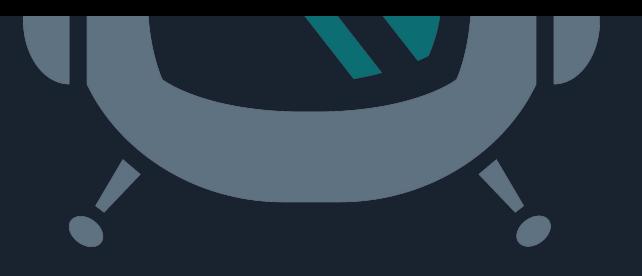

# Questions?

#### tony@packet.com /  $\blacktriangleright$  packethost /  $\blacktriangleright$  https://slack.packet.com

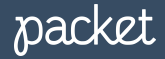